**Рекомендации по разработке и внедрению** информационной системы Электронного портфолио проектов и исследований

Докладчик: Мокин Евгений Анатольевич

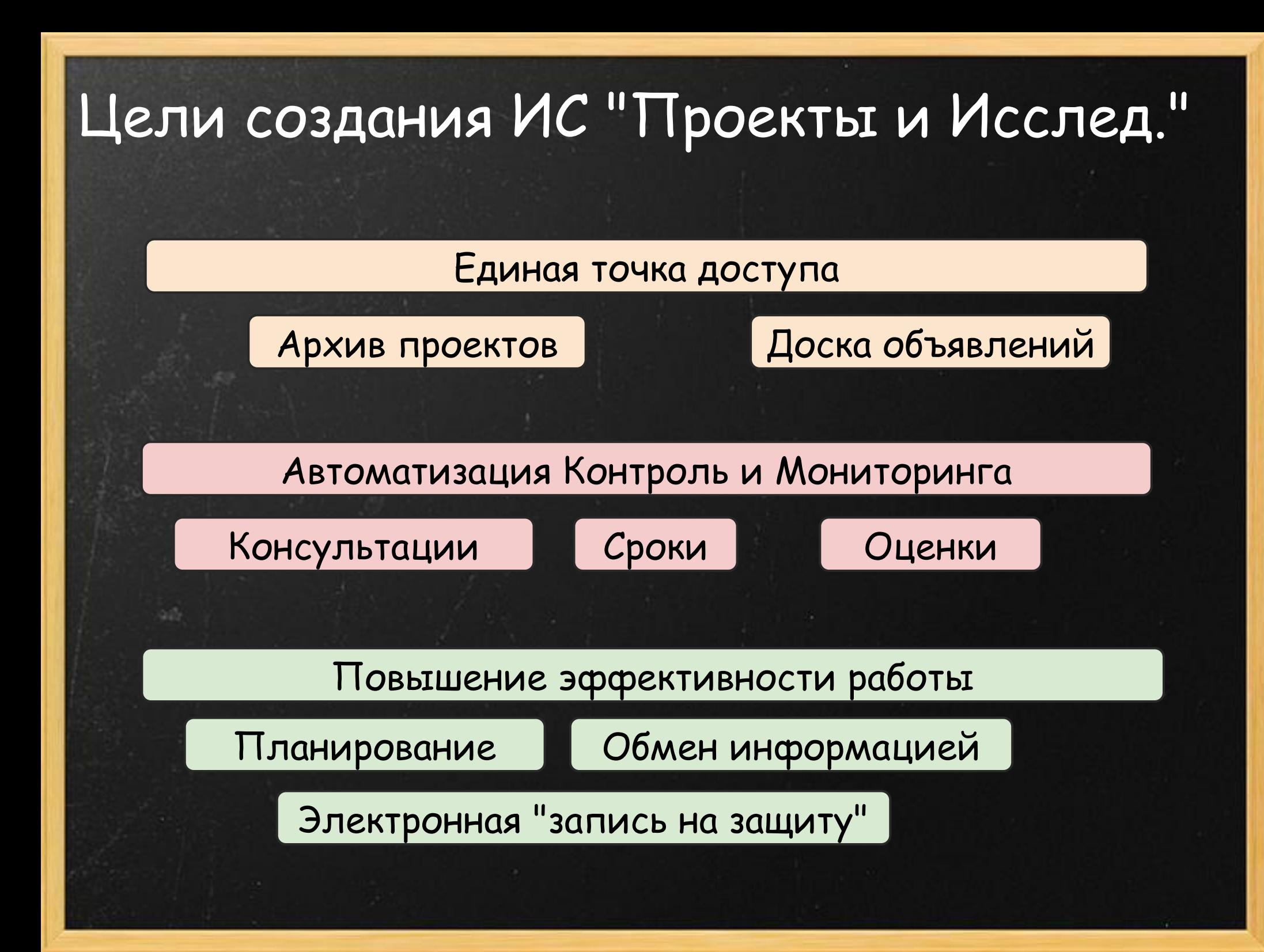

# Пожелания к ИС "Проекты и Исслед."

- "user friendly" приятный внешний вид;
- Интеграция с существующими системами (единая пара ЛОГИН и ПАРОЛЬ);
- Открытый доступ к результатам исследований и продуктам проектов;
- **Ученики и учителя**  размещают и редактируют информацию в системе **самостоятельно**;
- Надежность, бесперебойность, отсутствие ошибок;
- Минимальная стоимость разработки и технологической эксплуатации;

## Этапы разработки и внедрения ИС

1 этап - Формулировка концепции и ТЗ; • 2 этап - Разработка ИТ решения, развертывание системы • 3 этап - Внедрение и эксплуатация ● 4 этап - Рефлексия и модернизация

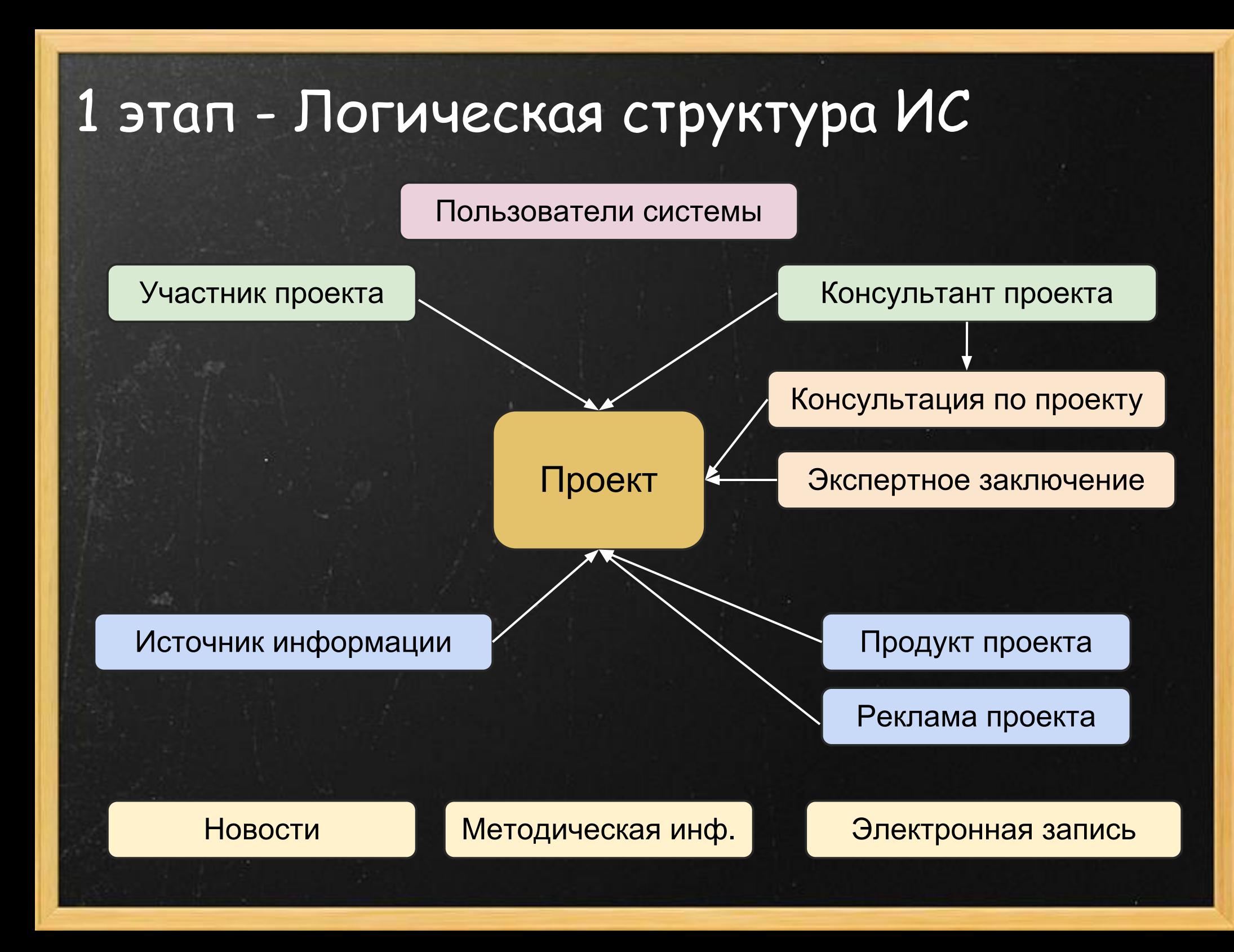

## 2 этап - Разработка ИТ решения

- Выделить ответственного Завуча, который сможет **уточнять требования и проводить первичное тестирование системы**;
- **Поиск исполнителя** : сотрудники школы или внешний разработчик;
- Адаптировать готовое решение или разрабатывать с "нуля";
- Предпочтительно использовать распространенные и простые в размещении технологии LAMP (Apache, MySQL, Php, Web (Java Scripts, AJAX)) **Тесная совместная работа ЗАВУЧА и ИСПОЛНИТЕЛЯ**

## 2 этап - Развертывание ИТ системы

- Принять решение : размещение серверов в здании школы или аренда их у провайдера;
	- Какое время простоя критично;
	- Наличие и стабильность Интернет канала в школе и у пользователей системы;
	- Наличие ИТ персонала в школе, наличие технических возможностей ("железо", бесперебойное питание, ....);
	- Сравнить стоимость размещения "у себя" или на серверах провайдера;

### **Тестовая эксплуатация!**

## 3 этап - Внедрение и эсплуатация ИС

- Обучение пользователей (учителей и учеников);
- Организация службы поддержки (опубликовать время реакции на обращение);
- Регистрация пользователей в системе (**техн. дисциплина**, например, использование логинов вида ANSidorov);
- **Применение административных мер при контроле и мониторинге заполнения ИС** (оценивать и принимать к защите только те работы и материалы, которые есть в ИС);

### 4 этап - Рефлексия и модернизация**Firefox**  $|-|0|$ **М Гимназия Тезисы Якуты...** X ■ Развитие ИТ - Google Dr... > Documents Blank Flowchart: Lucidch... Опыт внедрения АС УИ...  $\frac{1}{2}$  Взаимные представлен...  $\frac{1}{2}$  $\mathbf{C}$ gym1505.ru/node/16227 م  $8$   $\cdot$  word экспорт рисунка УЧЕБНЫЙ ПРОЦЕСС **ПОСЛЕ УРОКОВ** ПУГАЧЕВКА, 6" ПРОЕКТЫ **ИССЛЕДОВАНИЯ АБИТУРИЕНТУ ОФИЦИАЛЬНО** учителя О проектах Новости Проекты Главная > Проекты **Новости** Взаимные представления девушек и юношей в 5-6 классе гимназии. О проектах Просмотр Изменить Оглавление Редакции Следить Конвертировать Обратная связь ПН, 24/09/2012 - 20:03 - Ульянова Елизавета Выберите действие Стать участником этого проекта Стать консультантом этого проекта АС Контроля и Управления Проектной Деятельности Мои Лич вить экспертное заключение о проекте Список **Гимназистов** 1505 Последн Описание системы | Список проектов Создат > Управлє Добавить материал Автоматизированная система Контроля Проектной Деятельности разработана по заказу администрации Гимназии Выйти • Задача проекта 1505 и служит для систематизации проектной деятельности гимназистов • Заявка на техническое обеспечение Созд • Источник информации Началась тестовая экплуатация системы • Презентация проекта Submitted by admin on Thu, 02/10/2008 - 00:37. Hosocm project.gym1505.ru **Book** pa • Продукт проекта С 1 октября 2008 года началась тестовая эксплуатация АС Контроля и Управления Проектной Деятельности Poll • Проект девушек, как научиться уважать друг Гимназистов. • Реклама проекта Видеома » Add new comment • Участник проекта े Задача  $\mathbb{Z}$ Задача о такое поведение проявляется 5-6 test01 Исследо • My account Источни My relationships исследо • Recent posts **× Найти:** o User list ▶ Create content • Log out © ГОУ Гимназия 1505 "Московкая Городская Педагогическая Гимназия-Лаборатория"

# Спасибо за внимание!

ГБОУ гимназия №1505

Заместитель директора по ИТ Мокин Евгений Анатольевич eamokin@gym1505.ru